OracleSQL 1 PDF

https://www.100test.com/kao\_ti2020/143/2021\_2022\_OracleSQL\_E 6\_c102\_143647.htm 1. 选用适合的ORACLE优化器 ORACLE的  $3: a RULE ( ) b. COST ( ) c.$ CHOOSE (  $\qquad$  ) OPTIMIZER\_MODE RULE,COST,CHOOSE,ALL\_ROWS,FIRST\_ROWS. SQL (session) (CBO, Cost-Based Optimizer), analyze , which are determined by the contract of the contract of the contract of the contract of the contract of the contract of the contract of the contract of the contract of the contract of the contract of the contract statistics) (CHOOSE), analyze table analyze CBO, , RULE ,ORACLE CHOOSE (full table scan),  $CHOOSE$ a 2. the Table 3. Table  $ORACLE$  a.  $\vdots$  a.  $\vdots$  a. . ORACLE (database block) b. end ROWID ROWID , , ROWID And the set of the set of the set of the set of the set of the set of the set of the set of the set o (INDEX) ROWID) (ROWID)

 $\overline{\phantom{a}}$ 

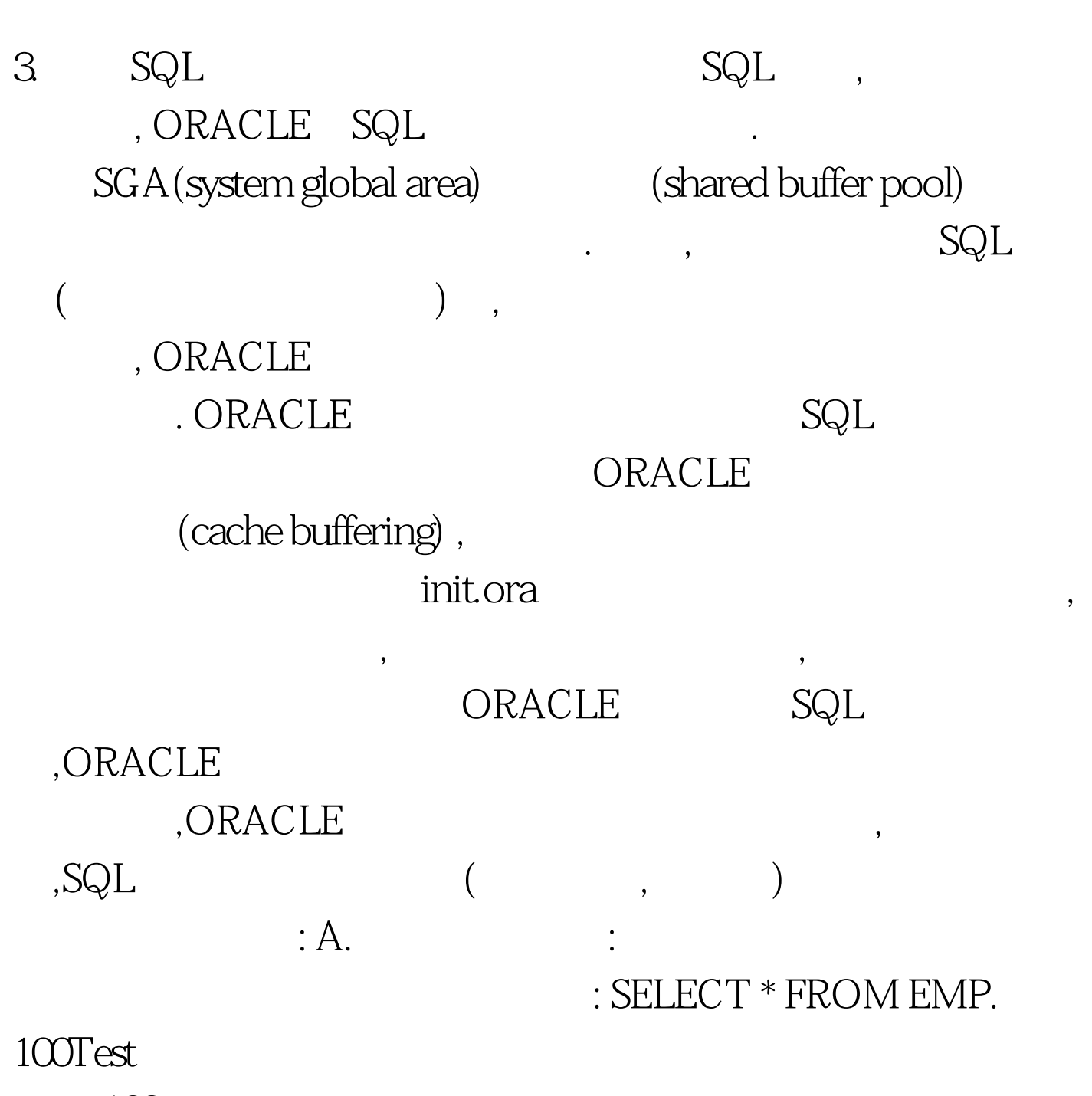

www.100test.com